# **como criar um site de apostas**

- 1. como criar um site de apostas
- 2. como criar um site de apostas :hello\_totti poker
- 3. como criar um site de apostas :jogos casino gratis las vegas

### **como criar um site de apostas**

#### Resumo:

**como criar um site de apostas : Bem-vindo ao paraíso das apostas em ecobioconsultoria.com.br! Registre-se e ganhe um bônus colorido para começar a sua jornada vitoriosa!** 

contente:

No Brasil, as pessoas às vezes se reúnem em torno de um jogo chamado Loteria.

É um jogo divertido e desafiante que tem como objetivo cobrir todas as imagens em como criar um site de apostas grade em um padrão predeterminado, como uma linha, coluna ou diagonal. Neste artigo, vamos aprender como jogar o jogo de loteria federal online no Brasil.

Para jogar, cada jogador recebe uma placa com uma grade e nove imagens diferentes. Um mazo de cartas contendo as mesmas nove imagens é embaralhado, e o "cortador" divide as cartas para o "tocaiuolo" ou "doador de cartas".

Um

Bode

[cash billionaire caça níquel](https://www.dimen.com.br/cash-billionaire-ca�a-n�quel-2024-07-17-id-17508.html)

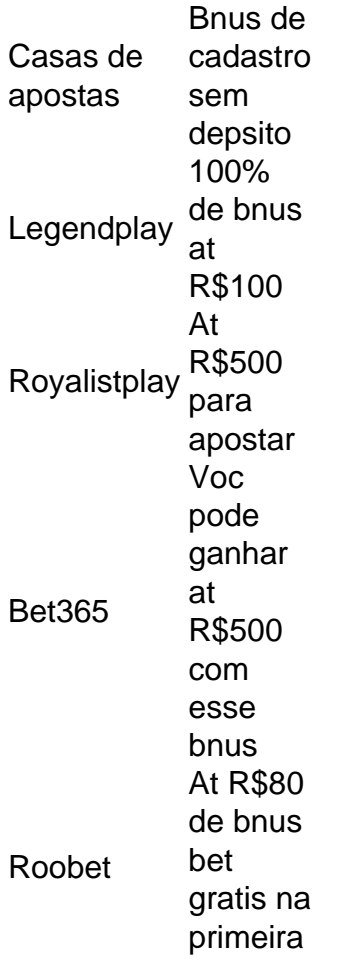

O bnus de R\$10 da Vai de Bet uma oferta exclusiva para novos usurios que se cadastram na plataforma. Para receber o bnus, o usurio deve criar uma conta, realizar um depsito mnimo e cumprir os requisitos estipulados pela empresa.

# **como criar um site de apostas :hello\_totti poker**

# **Como Ganhar Auffundos com Go Bets: Apostas Esportivas na Brasil**

No passado final de semana da NFL, um apostador ganhou mais de meio milhão de dólares ao acertar uma parley louca durante o Championship Sunday na NFL. O sortudo ganhou R\$579.000 com apenas R\$20 em como criar um site de apostas créditos no site da FanDuel ao **acertar os vencedores e os placares exatos de ambos os jogos da conferência**.

As chances eram de 1 em como criar um site de apostas 55.555.

Esse é apenas um exemplo dos inúmeros ganhos que podem ser alcançados com as apostas esportivas online. Com a plataforma Go Bets, fazer apostas esportivas é mais fácil e emocionante do que nunca.

### **O Que É o eSports Betting?**

Virtual sports betting e eSports não são a mesma coisa, mas o crescimento do eSports na cena dos jogos online está em como criar um site de apostas alta.

Mas o que é eSports Betting?

**É a prática de fazer apostas, de forma semelhante a um cassino, em como criar um site de apostas times ou jogadores competindo em como criar um site de apostas jogos de {sp} game.**

O cenário de apostas esportivas está crescendo rapidamente, e o eSports é uma parte importante disso.

#### **"Ganhe o Espólio": 5 Dicas para Ganhar nas Apostas Esportivas**

- Pesquise e conheça as equipes e jogadores antes de fazer uma aposta, é fundamental conhecer a forma dos times e dos jogadores envolvidos.
- Gerencie seu dinheiro: estabeleça um orçamento para suas apostas. Não apenas em como criar um site de apostas termos de quantas apostas você irá fazer, mas também quanto dinheiro você está disposto a arriscar.
- Diversifique: não coloque todos os seus ovos em como criar um site de apostas uma cesta. Aproveite as ofertas de apostas e minimize seus riscos.
- Consulte as odds: compare e avalie as odds antes de fazer a aposta.
- Saiba quando parar: seja disciplinado para encerrar as apostas, mesmo quando as coisas ●não estiverem indo bem. Limite suas perdas.

```php ```

Apostar online pode ser uma atividade emocionante e até mesmo lucrativa, mas é necessário conhecimento e estratégia para obter sucesso. Neste artigo, você descobrirá como utilizar o site Aposta Ganha para fazer suas apuestas esportivas online com mais facilidade e eficiência. O Que é Aposta Ganha?

Aposta Ganha é um site que reúne apostas esportivas online e jogos de cassino online que mais tem feito sucesso entre os jogadores. O site é fácil de navegar e oferece diversos recursos úteis para os apostadores, tais como créditos de aposta sem rollover, depósito e saque rápidos por PIX, e um bônus de boas-vindas sem depósito de R\$ 10.

Como Fazer Sua Primeira Aposta no Aposta Ganha

Para fazer como criar um site de apostas primeira aposta, é necessário se cadastrar no site e receber o bônus de boas-vindas sem depósito de R\$ 10. Em seguida, siga as etapas abaixo:

## **como criar um site de apostas :jogos casino gratis las vegas**

O Prêmio Nobel da Paz e pioneiro do microfinanciamento Muhammad Yunus disse que anos de luta contra o "sujo" ataques politicamente motivados como criar um site de apostas seu trabalho para aliviar a pobreza no Bangladesh tornaram como criar um site de apostas vida totalmente miserável.

Yunus disse ao Guardian que ele havia passado por 20 anos de pressão do governo bengalês pelo seu trabalho, o qual é creditado com a melhoria da vida dos milhões e das pessoas pobres. Em Janeiro, foi condenado a seis meses de prisão e três outras pessoas por violar as leis trabalhistas na Grameen Telecom (a empresa sem fins lucrativos que fundou como criar um site de apostas 1983), estando agora sob fiança enquanto aguardava um recurso mas já tinha sido acusado com mais do 100 outros crimes.

"Essa coisa continua e torna minha vida miserável", disse Yunus. "Não consigo me concentrar como criar um site de apostas nada porque estou ocupado desenterrando documentos para provar que não fiz isso, os Documentos provam de nunca ter feito aquilo."

Yunus é creditado com microfinanças pioneiras, um serviço financeiro para pessoas bloqueada de sistemas bancários formais. Ele permite que eles tomem pequenos empréstimos a investir na construção seus próprios negócios Pilotado como criar um site de apostas 1976 entre uma grupo das mulheres numa aldeia do Bangladesh aos quais foram concedidos poucos créditos sem necessidade colateral por volta dos anos 2000, foi visto como ferramenta fundamental no fim da pobreza e o Banco Grameen ganhou os prêmios Nobel pela paz pelo trabalho realizado nos últimos dois meses 2006.

A Fatema (à direita) iniciou o seu negócio de sucesso como criar um site de apostas Dhaluarchar, Bangladesh 1998 com um empréstimo do Grameen Bank. Ela vende telemóveis para mulheres rurais a fim fornecer-lhes uma oportunidade comercial e ligá -los ao mundo inteiro! {img}: Grupo de Imagens da Maioria Mundial/Universal /Getty {img}

O sucesso do sistema como criar um site de apostas tirar as pessoas da pobreza tem sido questionado desde então e o microfinanciamento foi objeto de vários escândalos sobre os credores cobrarem taxas exploratórias.

Em 2011, Yunus foi forçado a renunciar de Grameen após uma campanha liderada por políticos do Bangladesh. Yunus, que tinha 70 anos na época era considerado velho demais para administrar o banco e mantém como criar um site de apostas idade obrigatória como aposentado não deveria ter sido aplicada porque ele estava longe da instituição governamental ndia

O governo de Bangladesh defendeu a ação contra Yunus e nega que ela represente um mau uso do sistema legal, acusando o economista por ter uma "mentalidade vítima" ao alegar estar sendo assediado pessoalmente.

No ano passado, mais de 100 ganhadores do Prêmio Nobel assinaram uma carta aberta pedindo a suspensão das acusações trabalhistas. A Anistia Internacional disse que o caso era

"emblemático com relação ao estado sitiado dos direitos humanos como criar um site de apostas Bangladesh onde as autoridades corroeram liberdades e criticam os trabalhadores à submissão". Juntamente com a condenação de janeiro, Yunus foi acusado por corrupção e evasão fiscal.

"Todos estes são falsos, pergunte a qualquer de Bangladesh. Qualquer um saberá que tudo isso é falso e fabricado", disse Yunus."

A primeira-ministra de Bangladesh, Sheikh Hasina acusou o setor microfinanceiro "sugar sangue"

dos pobres mas foi um discurso que ela fez como criar um site de apostas 2024 durante a abertura da tão esperada Ponte Padma do país.

Hasina o acusou de bloquear progresso na ponte, que teve um empréstimo do Banco Mundial cancelado como criar um site de apostas 2012 por alegações da corrupção dos funcionários bangladeshianos. Ela pediu para ele ser mergulhado no rio "ensinar-lhe uma lição". "É muito perigoso convidar as pessoas deste país a enterrar alguém [no Rio]", disse Yunus."Hasina derrama seu ódio extremo sobre mim", acrescentou ela."

Yunus não será atraído pelas razões da inimizade de Hasina, mas tem sido ligado por outros à como criar um site de apostas tentativa abortada para lançar um partido político como criar um site de apostas 2007.

Apesar da ameaça de prisão, o homem permanece como criar um site de apostas Bangladesh e ainda está trabalhando para eliminar a pobreza.

Ele disse que outros países se ofereceram para hospedá-lo, mas ele não queria deixar seu trabalho ou seus funcionários. "Isso será esquecido ", removido "e destruído"

"Deixe-me como criar um site de apostas paz, deixe me fazer o que eu quero e do qual gosto de trabalhar. Não é para meu próprio interesse", disse ele."Gosto muito da solução dos problemas ao nosso redor - aquecimento global concentração na riqueza; desemprego: pobreza".

"Gosto de encontrar soluções para os problemas que vemos ao nosso redor": Muhammad Yunus.

{img}: Sarah Lee/The Guardian

Yunus ainda está comprometido com microfinanças. Ele acredita que quaisquer problemas são devidos à falta de regulamentação, o qual permitiu a operação sem entupimentos dos revendedores WEB

Quando feito corretamente, disse ele o sistema poderia dar às pessoas pobres a liberdade de melhorar suas vidas construindo negócios como criar um site de apostas vez da necessidade para sobreviver aos empregos mal pagos.

"[Com um emprego] você se rende aos desejos de outra pessoa pelo pouco dinheiro que lhe dão no final do mês... não é disso o ser humano. Os seres humanos são construídos para servir a alguém, os homens estão muito independentes e cheios com capacidade criativa ilimitada", disse ele ".

"Nossas instituições foram projetadas da maneira errada. Se você tem dinheiro, ganha mais... mas se não tiver nenhum grana é porque o senhor fica onde está".

"O que o microcrédito fez é trazer essa finança no estágio mais baixo possível... a finanças são oxigênio do empreendedorismo. Se você conectar as Finanças com pessoas, de repente elas se tornam muito ativas; ficam vivas: como criar um site de apostas mente começa tiquetaqueando-se – ele passa criando coisas."

Author: ecobioconsultoria.com.br

Subject: como criar um site de apostas

Keywords: como criar um site de apostas

Update: 2024/7/17 16:24:34